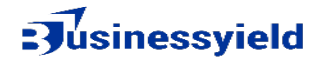

## **Checklist for Strategies for Addressing 403 Forbidden Errors:**

Review Website Permissions:

- Verify file and directory permissions on the server.
- Ensure that permissions are set correctly to allow access to necessary files and directories.
- Double-check user permissions to ensure appropriate access levels are granted.

Inspect Server Configurations:

- Examine server configurations, including .htaccess files.
- Look for any rules or directives in .htaccess files that may be causing access restrictions.
- Check server settings for any misconfigurations that could lead to 403 Forbidden errors.

Resolve Security Plugin Conflicts:

- Identify any security plugins or firewalls that may be blocking legitimate requests.
- Adjust security plugin settings to strike a balance between protection and accessibility.
- Test website access with security plugins temporarily disabled to isolate any conflicts.

Seek Expert Assistance:

- Consult experienced web developers or hosting providers for specialized assistance.
- Explore diagnostic tools or resources recommended by experts to identify the root cause of the error.
- Collaborate with others who have encountered similar issues to gain insights and potential solutions.

Document Troubleshooting Steps:

● Document all troubleshooting steps taken to address the 403 Forbidden error.

- Keep track of any changes made to permissions, server configurations, or security settings.
- Maintain detailed logs of error messages, diagnostic reports, and any relevant findings for future reference.

Test and Validate Fixes:

- Test the implemented fixes across different browsers, devices, and user scenarios.
- Validate that the changes effectively resolve the 403 Forbidden error without introducing new issues.
- Consider performing regression testing to ensure that other website functionalities remain unaffected.

Implement Ongoing Monitoring:

- Set up proactive monitoring systems to detect and alert 403 Forbidden errors in real time.
- Establish regular checks and audits to monitor website permissions, configurations, and security settings.
- Stay informed about emerging security threats and best practices to adapt and enhance website security over time.

By following this checklist, you can systematically approach the resolution of 403

Forbidden errors, ensuring thorough troubleshooting and effective implementation of

strategies to restore website accessibility and security.